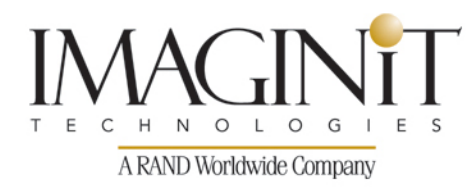

# **Technical Education Services**

## **CADdoctor for Autodesk Simulation Essentials**

#### **Course Length: 4 hours**

The CADdoctor for Autodesk Simulation training course discusses the benefits and procedures of using CADdoctor for preparing models for analysis. CADdoctor is used for preparing models for both Autodesk Simulation Moldflow Adviser and Autodesk Simulation Moldflow Insight. The exercises relate to using both simulation packages.

The topics in this Autodesk Simulation training course include:

- Introduction to CAD doctor.
- Evaluating model quality in Autodesk Simulation Moldflow Adviser.
- Fixing CAD models for use in Autodesk Simulation Moldflow Adviser.
- Evaluating model quality in Autodesk Simulation Moldflow Insight.
- Fixing CAD models for use in Autodesk Simulation Moldflow Insight.

#### **Prerequisites:**

This training course assumes knowledge of Autodesk Simulation Moldflow Insight, and Autodesk Simulation Moldflow Adviser mostly as it relates to the general user interface usage and model preparation.

> **To see the current course schedule and to register for this course:**

Go to imaginit.com/scheduleCADDOCSIM

*Course description shown for Autodesk Simulation Moldflow 2015. Topics, curriculum, and/or prerequisites may change depending on software version.*

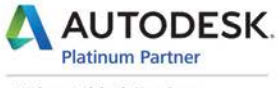

**Value Added Services** Authorized Training Center imaginit.com/training

# **Technical Education Services**

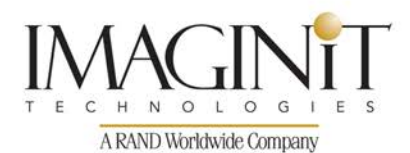

## **Table of Contents**

### **Chapter 1 Introduction to CADdoctor**

- Theory and Concepts Overview of CADdoctor
- User interface (UI)

#### **Chapter 2 CADdoctor Practices**

- Exercise 1: Evaluate the quality of the model with small features using Autodesk Simulation Moldflow Adviser
- Exercise 2: Suppress fillets and small text using CADdoctor
- Exercise 3: Evaluate the quality of the simplified model using Autodesk Simulation Moldflow Adviser
- Exercise 4: Evaluate the quality of the model with small features using Autodesk Simulation Moldflow Insight
- Exercise 5: Suppress logo, fillets and small text using CADdoctor
- Exercise 6: Evaluate the quality of the simplified model using Autodesk Simulation Moldflow Insight
- Exercise 7: Evaluate the quality of the surfaces on the model using Autodesk Simulation Moldflow Insight
- Exercise 8: Fixing connectivity issues in the model using CADdoctor
- Exercise 9: Evaluate the quality of the model corrected in Autodesk Simulation Moldflow Insight

### **Competency check - Introduction to CADdoctor**

### **Evaluation Sheet - Introduction to CADdoctor**

*Course description shown for Autodesk Simulation Moldflow 2015. Topics, curriculum, and/or prerequisites may change depending on software version.*

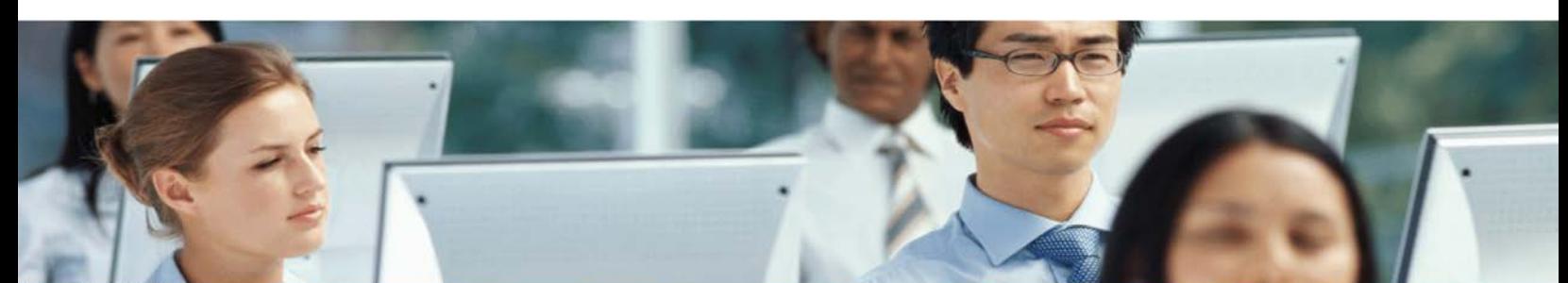

# **Technical Education Services**

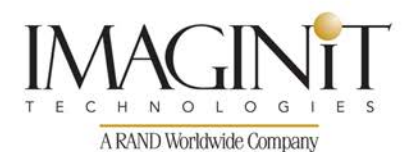

## **Cancellation Policy**

The following cancellation policy shall apply to all training engagements, Live Online, Consulting Services and Dedicated/ Custom Training:

- Company reserves the right to reschedule or cancel the date, time and location of its class at any time. In the event that a Training Class is cancelled by Company, Customer is entitled to a full refund. Company shall not be responsible for any other loss incurred by Customer as a result of a cancellation or reschedule.
- For Customer cancellations when written notice is received (i) at least ten (10) business days in advance of the class, the Customer is entitled to a full refund of its payment or reschedule enrollment, (ii) less than ten (10) business days, Customer shall not be entitled to a refund, but shall receive a class credit to be used within three (3) months of the date of the original class.
- Student substitutions are acceptable with at least two (2) days prior notice to the class, provided substitution meets course prerequisites and is approved by Company's Training Coordinator [\(trainingcoordinator@rand.com\)](mailto:trainingcoordinator@rand.com)
- For all Training orders, cancellation notices must be submitted to [trainingcoordinator@rand.com.](mailto:trainingcoordinator@rand.com) Company is not responsible for any error in the delivery of the email notice. In the event of any reschedule of Consulting Services and/or Dedicated/Custom Training by Customer, Company will invoice Customer for all non-cancellable travel expenses.

For full terms and conditions, go to **imaginit.com/TrainingTC**.

To request more information or to see training locations, visit [imaginit.com/contact.](http://imaginit.com/contact)

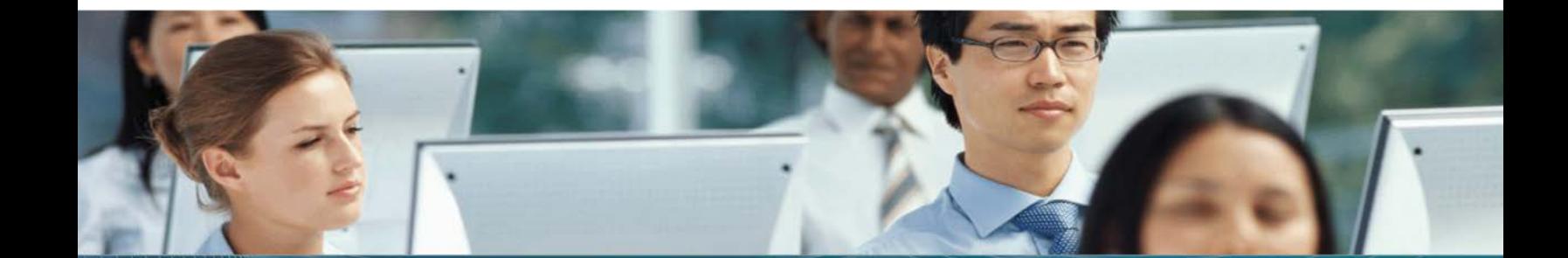